## <span id="page-0-0"></span>Master in Artificial Intelligence

Neural [Networks](#page-1-0) **NERC** 

General [Structure](#page-3-0)

Detailed [Structure](#page-5-0) [Core task](#page-20-0)

 $\bullet$ **UP** 

Advanced Human Language Technologies

UNIVERSITAT POLITÈCNICA DE CATALUNYA **BARCELONATECH** 

Facultat d'Informàtica de Barcelona

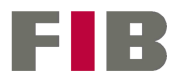

### <span id="page-1-0"></span>1 [Neural Networks NERC](#page-1-0)

Neural [Networks](#page-1-0) **NERC** 

General [Structure](#page-3-0)

Detailed [Structure](#page-5-0)

[Core task](#page-20-0)

### **2** [General Structure](#page-3-0)

**3** [Detailed Structure](#page-5-0)

- **[Learner](#page-6-0)**
- **[Classifier](#page-8-0)**
- **[Required functions](#page-10-0)**

# Session 2 - NERC using neural networks

#### **Assignment**

...

Neural **[Networks](#page-1-0) NERC** 

General [Structure](#page-3-0)

Detailed [Structure](#page-5-0)

[Core task](#page-20-0)

Write a python program that parses all XML files in the folder given as argument and recognizes and classifies drug names. The program must use a neural network approach.

\$ python3 ./ml-NER.py data/Devel/

DDI-DrugBank.d278.s0|0-9|Enoxaparin|drug DDI-DrugBank.d278.s0|93-108|pharmacokinetics|group DDI-DrugBank.d278.s0|113-124|eptifibatide|drug DDI-MedLine.d88.s0|15-30|chlordiazepoxide|drug DDI-MedLine.d88.s0|33-43|amphetamine|drug DDI-MedLine.d88.s0|49-55|cocaine|drug DDI-MedLine.d88.s1|82-95|benzodiazepine|drug

#### <span id="page-3-0"></span>1 [Neural Networks NERC](#page-1-0)

Neural [Networks](#page-1-0) **NERC** 

#### General [Structure](#page-3-0)

Detailed [Structure](#page-5-0)

[Core task](#page-20-0)

### 2 [General Structure](#page-3-0)

**3** [Detailed Structure](#page-5-0)

- **[Learner](#page-6-0)**
- **[Classifier](#page-8-0)**
- **[Required functions](#page-10-0)**

# General Structure

The general structure is basically the same than for the traditional ML approach:

- Neural [Networks](#page-1-0) **NERC**
- General [Structure](#page-3-0)
- Detailed **[Structure](#page-5-0)**
- [Core task](#page-20-0)
- Two programs: one learner and one classifier.
- The learner loads the training (Train) and validation (Devel) data, formats/encodes it appropiately, and feeds the model with the data plus its ground truth.
- $\blacksquare$  The classifier loads the test data, formats/encodes it in the same way that was used in training, and feeds it to the model to get a prediction.

In the case of NN, we don't need to extract features (though we do need some encoding)

Neural [Networks](#page-1-0) **NERC** 

General [Structure](#page-3-0)

Detailed [Structure](#page-5-0)

[Core task](#page-20-0)

# <span id="page-5-0"></span>1 [Neural Networks NERC](#page-1-0)

**3** [Detailed Structure](#page-5-0)

2 [General Structure](#page-3-0)

- **[Learner](#page-6-0)**
- [Classifier](#page-8-0)
- [Required functions](#page-10-0)

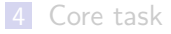

Neural [Networks](#page-1-0) **NERC** 

General [Structure](#page-3-0)

Detailed [Structure](#page-5-0) [Learner](#page-6-0)

[Core task](#page-20-0)

#### <span id="page-6-0"></span>1 [Neural Networks NERC](#page-1-0)

**3** [Detailed Structure](#page-5-0)

**2** [General Structure](#page-3-0)

**[Learner](#page-6-0)** 

**[Classifier](#page-8-0)** 

**[Required functions](#page-10-0)** 

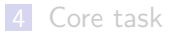

## Learner - Main program

```
Neural
Networks
NERC
General
Structure
Detailed
Structure
Learner
Core task
                  \frac{1}{2} def learn (traindir, validationdir, modelname) :
                  2 \cdots<br>3 lea
                  3 learns a NN model using traindir as training data, and validationdir<br>4 as validation data Saves learnt model in a file named modelname
                  4 as validation data. Saves learnt model in a file named modelname 5 \rightarrow 25 '''
                  6 # load train and validation data in a suitable form
                  7 traindata = load_data (traindir)<br>8 yaldata = load data (validationd
                          valdata = load data (validation)\frac{9}{10}10 \# create indexes from training data<br>11 may len = 100
                 11 max_len = 100<br>12 idx = create
                          idx = create_indexs(traindata, max_length)\frac{13}{14}14 # build network
                 15 model = build_network(idx)
                 \frac{16}{17}17 \# encode datasets<br>18 \# irain = encode w
                          Xtrain = encode words ( traindata, idx )
                 19 Ytrain = encode_tags (traindata, idx)<br>20 Xval = encode_words (valdata, idx)
                 20 Xval = encode_words(valdata, idx)<br>
21 \t Vval = encoda taxes(valdata, idx)Yval = encode\_targs ( validata, idx)\frac{22}{23}23 # train model<br>24 model fit(Xtr
                          model . fit ( Xtrain , Ytrain , validation data = ( Xval , Yval ))
                 25
                 26 # save model and indexs, for later use in prediction<br>27 save model and indexs(model, idx modelname)
                          save model and indexs (model, idx, modelname)
```
Neural [Networks](#page-1-0) **NERC** 

General [Structure](#page-3-0)

Detailed [Structure](#page-5-0) [Classifier](#page-8-0)

[Core task](#page-20-0)

#### <span id="page-8-0"></span>1 [Neural Networks NERC](#page-1-0)

**3** [Detailed Structure](#page-5-0)

**2** [General Structure](#page-3-0)

**[Learner](#page-6-0)** 

■ [Classifier](#page-8-0)

**[Required functions](#page-10-0)** 

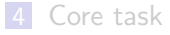

## Classifier - Main program

```
Neural
Networks
NERC
General
Structure
Detailed
Structure
Classifier
Core task
                 1 def predict (modelname, datadir, outfile) :
                 2 \frac{1}{3} Loa
                 3 Loads a NN model from file 'modelname' and uses it to extract drugs<br>4 in datadir Saves results to 'outfile' in the appropriate format
                 4 in datadir. Saves results to 'outfile' in the appropriate format.<br>
5 \longrightarrow 25 '''
                 6
                 7 # load model and associated encoding data
                 8 model, idx = load_model_and_indexs (modelname)<br>9 # load data to annotate
                9 # load data to annotate<br>10 testdata = load data(da
                        testdata = load data ( datadir)\frac{11}{12}12 \# encode dataset<br>13 X = encode words
                        X = encode words ( testdata, idx )
                14<br>1515 # tag sentences in dataset<br>16 Y = model, predict(X)16 Y = model.predict(X)<br>17 # cost most likely to# get most likely tag for each word
                18 Y = [[idx['tags'][np.argv(xy)] for y in s] for s in Y]19
                20 # extract entities and dump them to output file
                21 output_entities (testdata, Y, outfile)
                22
                23 # evaluate using official evaluator.<br>24 avaluation (datadir outfile)
                        evaluation (datadir , outfile)
```
Neural [Networks](#page-1-0) **NERC** 

General [Structure](#page-3-0)

Detailed [Structure](#page-5-0) [Required functions](#page-10-0)

[Core task](#page-20-0)

#### <span id="page-10-0"></span>1 [Neural Networks NERC](#page-1-0)

**3** [Detailed Structure](#page-5-0)

2 [General Structure](#page-3-0)

**[Learner](#page-6-0)** 

**[Classifier](#page-8-0)** 

[Required functions](#page-10-0)

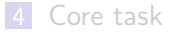

## Required functions - load data

- $_1$  def load data ( datadir )
	- Used by: Learner, Classifier
	- $\blacksquare$  Input: Receives a directory containing XML files.
	- Output: Parses XML files in given directory, tokenizes each sentence, extracts ground truth BIO tags for each token, and returns the dataset as a dictionary. Dictionary keys are the sentence id, and values are the list of token tuples (word, start, end, ground truth).

#### Example:

}

```
>>> load data('data/Train')
{'DDI-DrugBank.d370.s0': [('as', 0, 1, 'O'), ('differin', 3, 10, 'B-brand'),
                   ('gel', 12, 14, 'O'), ..., ('with', 343, 346, 'O'),
                   ('caution', 348, 354, 'O'), ('.', 355, 355, 'O')],
 'DDI-DrugBank.d370.s1': [('particular', 0, 9, 'O'), ('caution', 11, 17, 'O'),
                   ('should', 19, 24, 'O'), ...,('differin', 130, 137, 'B-brand'),
                   ('gel', 139, 141, 'O'), ('.', 142, 142, 'O')],
 ...
```
Use XML parsing and tokenization functions from previous exercises

Neural [Networks](#page-1-0) **NERC** 

```
General
Structure
```

```
Detailed
Structure
Required functions
```

```
Core task
```
## Required functions - create indexs

1 def create\_indexs (datadir, max\_length)

- Used by: Learner
- **Input:** Receives a dataset produced by load\_data, and the maximum length in a sentence
- Output: Creates a set of words seen in the data and a set of BIO tags. Enumerates those sets, assigning a unique integer to each element. Returns these mappings in a single dictionary, with an additional entry for the given max length value.

#### Example:

```
>>> create indexs(traindata)
{\text{'words'}}: {\text{'<PAD>':0, '<UMK>':1, '11-day':2, 'murine':3, 'criteria':4, 'c.}}'stroke':5, ... 'carbidopa-levodopa':8510, 'generation':8511,
         'terfenadine*': 8512 }
 'tags': \{ 'cPAD>': 0, 'B-group': 1, 'B-drug_n': 2, 'I-drug_n': 3, '0': 4,'I-group':5, 'B-drug':6, 'I-drug':7, 'B-brand':8, 'I-brand':9}
 'maxlen' : 100 }
```
Add a <PAD> code to both 'words' and 'tags' indexes, with value 0. Add also an <UNK> code to 'words' with value 1. The coding of the rest of the words or tags is arbitrary.

Neural **[Networks](#page-1-0) NERC** 

General [Structure](#page-3-0)

**Detailed** [Structure](#page-5-0) [Required functions](#page-10-0)

```
Core task
```
## Required functions - build network

```
Neural
Networks
NERC
General
Structure
Detailed
Structure
Required functions
Core task
                 \frac{1}{2} def build_network(idx) :
                 \frac{2}{3} \frac{1}{15}3 Used by: Learner<br>4 Input: Receives
                         Input: Receives the index dictionary with the encondings of words and
                            tags , and the maximum length of sentences .
                 5 Output : Returns a compiled Keras neural network
                 6 '''
                 7 # sizes
                         n words = len(idx['words']9 n_{\text{r}} tags = len(\text{idx} ['tags'])<br>10 \text{max} len = \text{idx} ['maxlen']
                         max len = idx ['maxlen']
                \frac{11}{12}12 # create network layers<br>13 inn = Input(shape=(max)
                13 inp = Input (shape=(\text{max\_len }))<br>14 ## add missing layers her
                14 \# \# \ldots add missing layers here \ldots #<br>15 out = # final output layer
                         out = # final output layer16
                17 # create and compile model<br>18 model = Model(inn out)
                         model = Model(inp, out)19 model.compile () # set appropriate parameters (optimizer, loss, etc)
                \frac{20}{21}return model
```
## Required functions - build network

Neural **[Networks](#page-1-0) NERC** 

General [Structure](#page-3-0)

Detailed [Structure](#page-5-0) [Required functions](#page-10-0)

[Core task](#page-20-0)

- 1 **def** build\_network(idx) :
	- **LSTMs** are useful for sequence tagging tasks such as NER.
	- **Nou will need to add one Embedding layer after the input, that** is where the created indexes will become handy.
	- $\blacksquare$  You can base your model in these examples:  $\lbrack 1 \rbrack, \lbrack 2 \rbrack, \lbrack 3 \rbrack, \lbrack 4 \rbrack, \lbrack 5 \rbrack, \lbrack 6 \rbrack$ Note: some instructions may require to be adapted, depending on your Keras version.

Note: you don't need to follow the **whole** example, only the network construction part.

## Required functions - encode words

 $1$  def encode\_words (dataset, idx) :

Used by: Learner, Classifier

- Input: Receives a dataset produced by load\_data, and the index dictionary produced by create indexs
- Output: Returns the dataset as a list of sentences. Each sentence is a list of integers, corresponding to the code of each word in the sentence. If the word is not in the index, the code for <UNK> is used. If the sentence is shorter than max len it is padded with the code for <PAD>.

```
Example:
  >>> encode words(traindata,idx)
  [ [6882 1049 4911 ... 0 0 0][2290 7548 8069 ... 0 0 0]
    ...
    [5964 5183 3519 ... 0 0 0]
    [2002 6582 7518 ... 0 0 0]
```
Neural **[Networks](#page-1-0) NERC** 

```
General
Structure
```

```
Detailed
Structure
Required functions
```

```
Core task
```
## Required functions - encode\_tags

1 def encode\_tags (dataset, idx) :

- Used by: Learner
- Input: Receives a dataset produced by load data, and the index dictionary produced by create\_indexs
- Output: Returns the dataset as a list of sentences. Each sentence is a list of integers, corresponding to the code of the **BIO tag** for each word. If the sentence is shorter than max len it is padded with the  $code for  $PPAD$ .$
- Example:

```
>>> encode tags(traindata,idx)
[ [ 6] [9] [6] \ldots [0] [0] [0] ][6] [6] [6] \ldots [0] [0] [0]...
 [ [6] [8] [6] ... [0] [0] [0] ][6] [6] [6] \ldots [0] [0] [0] ]
```
Note: The shape of the produced list may need to be adjusted depending on the architecture of your network and the kind of output layer you use.

Neural [Networks](#page-1-0) **NERC** 

General [Structure](#page-3-0)

Detailed [Structure](#page-5-0) [Required functions](#page-10-0)

# Required functions - Model saving and loading

- 1 def save\_model\_and\_indexs(model, idx, filename) :
	- Used by: Learner
	- $\blacksquare$  Input: Receives a trained model, an index dictionary, and a string.
	- Output: Stores the model in a file named filename.nn, and the indexs in a file named filename.idx

```
1 def load_model_and_indexs(filename) :
```
- Used by: Classifier
- **Input:** Loads a model from filename.nn, and the indexs from filename.idx.
- Output: Returns the loaded model and indexs

Note: Use Keras model.save and keras.models.load model functions to save/load the model.

Note: Use your preferred method (pickle, plain text, etc) to save/load the index dictionary.

Neural **[Networks](#page-1-0) NERC** 

General [Structure](#page-3-0)

Detailed [Structure](#page-5-0) [Required functions](#page-10-0)

## Required functions - output\_entities

- 1 def output\_entities (dataset, preds, outfilename)
	- Used by: Classifier
	- Input: Receives a dataset produced by load data, and the corresponding tags predicted by the model.
	- Output: Prints the detected entities in file *outfilename* in the appropriate format for the evaluator: one line per entity, fields separated by '|', field order: id, offset, name, type.
	- Example:

...

>>> output entities(dataset, preds, filename) DDI-DrugBank.d283.s4|14-35|bile acid sequestrants|group DDI-DrugBank.d283.s4|99-104|tricor|group DDI-DrugBank.d283.s5|22-33|cyclosporine|drug DDI-DrugBank.d283.s5|196-208|fibrate drugs|group DDI-DrugBank.d283.s4|14-35|bile acid sequestrants|group DDI-DrugBank.d283.s5|220-225|tricor|group

Note: Most of this function can be reused from NER-ML exercise.

Neural **[Networks](#page-1-0) NERC** 

General [Structure](#page-3-0)

Detailed [Structure](#page-5-0) [Required functions](#page-10-0)

## Required functions - evaluation

Neural [Networks](#page-1-0) **NERC** 

General [Structure](#page-3-0)

Detailed [Structure](#page-5-0) [Required functions](#page-10-0)

[Core task](#page-20-0)

1 def evaluation (datadir, outfile)

- Used by: Classifier
- $\blacksquare$  Input: Receives a directory with ground truth data, and a file with entities extracted by the model
- Output: Runs the official evaluator and gets the results

Note: Reuse this function from previous exercises

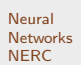

General [Structure](#page-3-0)

Detailed [Structure](#page-5-0)

[Core task](#page-20-0)

#### <span id="page-20-0"></span>1 [Neural Networks NERC](#page-1-0)

**3** [Detailed Structure](#page-5-0)

**2** [General Structure](#page-3-0)

- **[Learner](#page-6-0)**
- **[Classifier](#page-8-0)**
- **[Required functions](#page-10-0)**

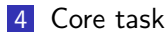

# Build a good NN-based drug NERC

Strategy: Experiment with different NN architectures and possibilities.

Some elements you can play with:

- **Embedding dimension**
- **Number of LSTM units**
- **Used optimizer**

...

- Number and kind of layers
- Adding a CRF layer after the LSTM
- Using lowercased and/or non lowercased word embeddings
- **I** Initialitzing embeddings with available pretrained model
- Using extra input (e.g. suffix embeddings, prefix embeddings, PoS embbedings, ...)

Neural **[Networks](#page-1-0) NERC** 

General [Structure](#page-3-0)

Detailed [Structure](#page-5-0)

# Build a good NN-based drug NERC

#### Warnings:

- Neural **[Networks](#page-1-0) NERC**
- General [Structure](#page-3-0)
- Detailed [Structure](#page-5-0)
- [Core task](#page-20-0)
- **Neural Network training uses randomization, so different runs of** the same program will produce different results. For repeatable results, use a random seed.
- **During training, Keras reports accuracy on training set and on** validation set. Those values are usually over 90%. However, this is due to the fact that most of the words have tag "O" (non-drug). 90% accuracies correspond to  $F_1$  values around 25%. To get a reasonable  $F_1$ , accuracy must reach about 97%. To precisely evaluate how your model is doing, do not rely on reported accuracy: run the classifier on the Development set and use the evaluator.

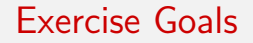

Neural [Networks](#page-1-0) **NERC** 

General [Structure](#page-3-0)

Detailed [Structure](#page-5-0)

[Core task](#page-20-0)

#### Goal 5:

Get an overall  $F_1$  score of at least 0.70 on **Devel** dataset. (65% is acceptable for a lower grade)

# <span id="page-24-0"></span>**Deliverables**

Neural **[Networks](#page-1-0) NERC** 

General [Structure](#page-3-0)

Detailed [Structure](#page-5-0)

[Core task](#page-20-0)

Write one report (max about 5 pages) describing:

- Used architecture
- Performed experiments, tried/discarded/selected options.

The report must include:

■ Code for the build\_network function

■ Output of the evaluator on Devel and Test datasets.

The report must be a PDF file, or a Jupyter notebook (no need that it is are executable, use it only as a presentation support)